## LE COMPTE DU PORTAIL FAMILLE PERMET :

## Modifier certaines données du dossier : tel, renseignements professionnels, le droit à l'image et les dates des vaccins

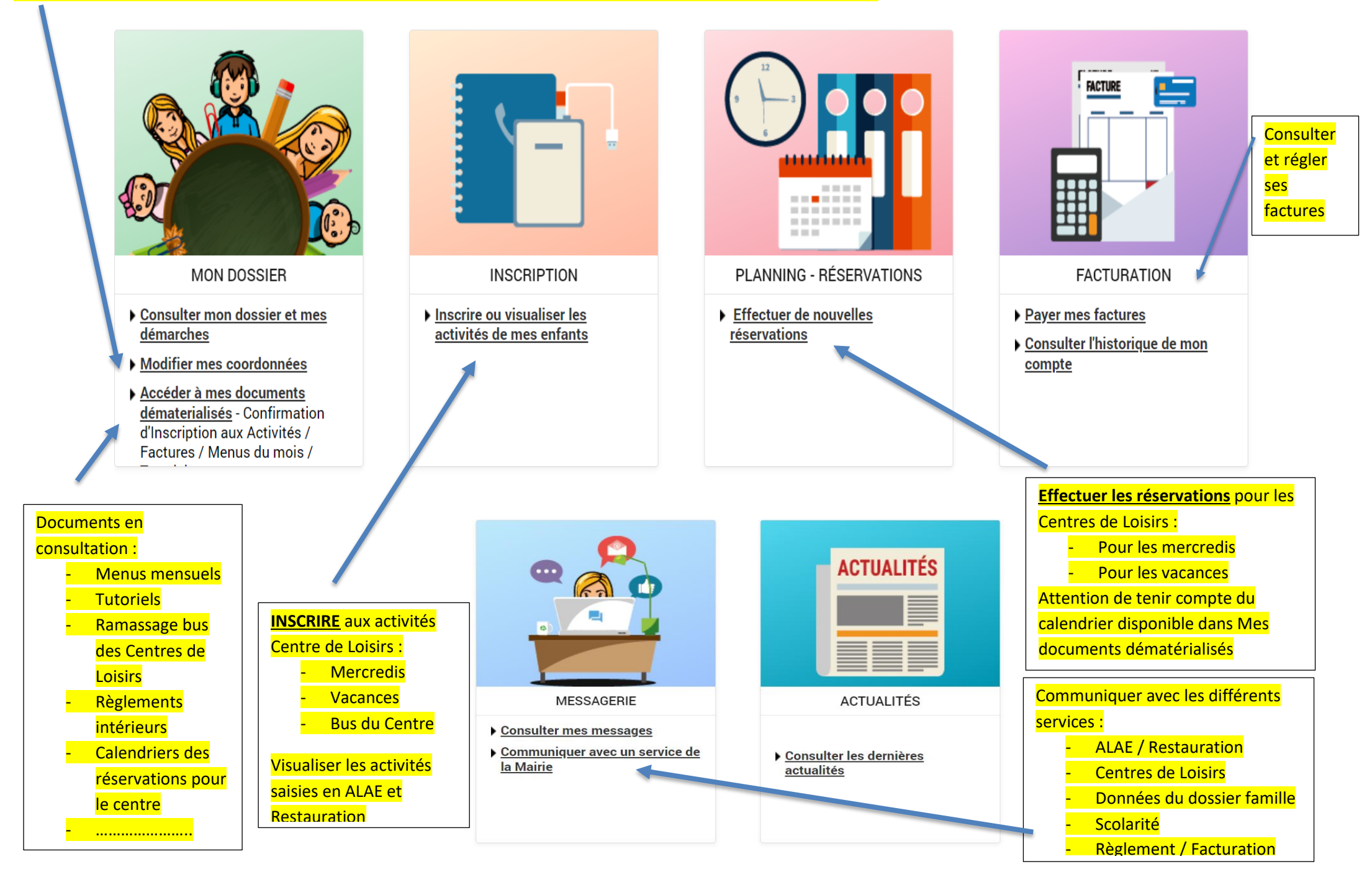